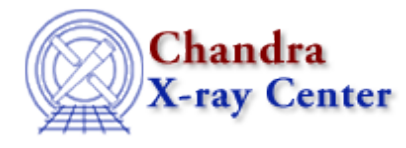

URL:<http://cxc.harvard.edu/ciao3.4/nestedmodel.html> Last modified: December 2006

#### *AHELP for CIAO 3.4* **nestedmodel** Context: sherpa

*Jump to:* [Examples](#page-0-0) [Bugs](#page-1-0) [See Also](#page-1-1)

## **Synopsis**

Nested models define the function argument on which a model expression is evaluated to be another model expression. A nested model, <nested model>, appears as an element of a model expression, <modelExpr>.

# **Syntax**

```
<sherpa_modelname>{<model_stackname>}
<sherpa_modelname>[<modelname>]{<model_stackname>}
<modelname>{<model_stackname>}
where <model stackname> must be enclosed in curly braces, \{ \}, and
where the model stack defines the model expression for the function
argument.
```
# <span id="page-0-0"></span>**Example 1**

Create a nested model that defines one model component as the argument for another:

```
sherpa> ERASE ALL
sherpa> oscillation = SIN
sherpa> SRC = SHLOGE{oscillation}
```
The user first assigns a model stackname to the Sherpa default model SIN. The final command establishes the nested model, SHLOGE, and assigns it to the source model for dataset number 1. This nested model defines the function argument SIN, over which the model component SHLOGE is to be evaluated. Note that the following syntax is not allowed:  $SRC = SHLOGE\{SIN\}$ .

### **Example 2**

Create two layers of nested models:

```
sherpa> stackA = POLY
sherpa> stackB = GAUSS{stackA}
sherpa> SIN[modeli]
sharp > SOURCE = modeli{stackB}
```
#### Ahelp: nestedmodel - CIAO 3.4

The command stackA = POLY creates the first model stack. The next command creates a second model stack, using the nested model construction, GAUSS{stackA}, where the function argument on which the model component GAUSS is evaluated is the first model stack. Finally, the source model expression is defined as the nested model modeli{stackB} (i.e., modeli evaluated upon the second model stack).

# <span id="page-1-0"></span>**Bugs**

See th[e Sherpa bug pages](http://cxc.harvard.edu/sherpa/bugs/) online for an up–to–date listing of known bugs.

# <span id="page-1-1"></span>**See Also**

*sherpa*

autoest, background, create, create model, createparamset, fit, freeze, get defined models, get\_model\_params, get\_models, get\_num\_par, get\_par, get\_stackexpr, getx, gety, guess, instrument, integrate, is\_paramset, jointmode, kernel, lineid, linkparam, mdl, modelexpr, modelstack, noise, paramprompt, paramset, pileup, rename, run\_fit, set\_par, set\_paramset, set\_stackexpr, source, thaw, truncate, unlink

The Chandra X−Ray Center (CXC) is operated for NASA by the Smithsonian Astrophysical Observatory. 60 Garden Street, Cambridge, MA 02138 USA. Smithsonian Institution, Copyright © 1998−2006. All rights reserved.

URL: <http://cxc.harvard.edu/ciao3.4/nestedmodel.html> Last modified: December 2006